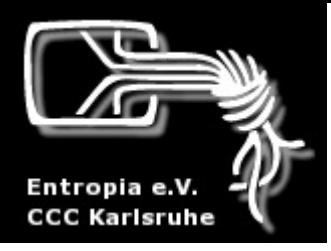

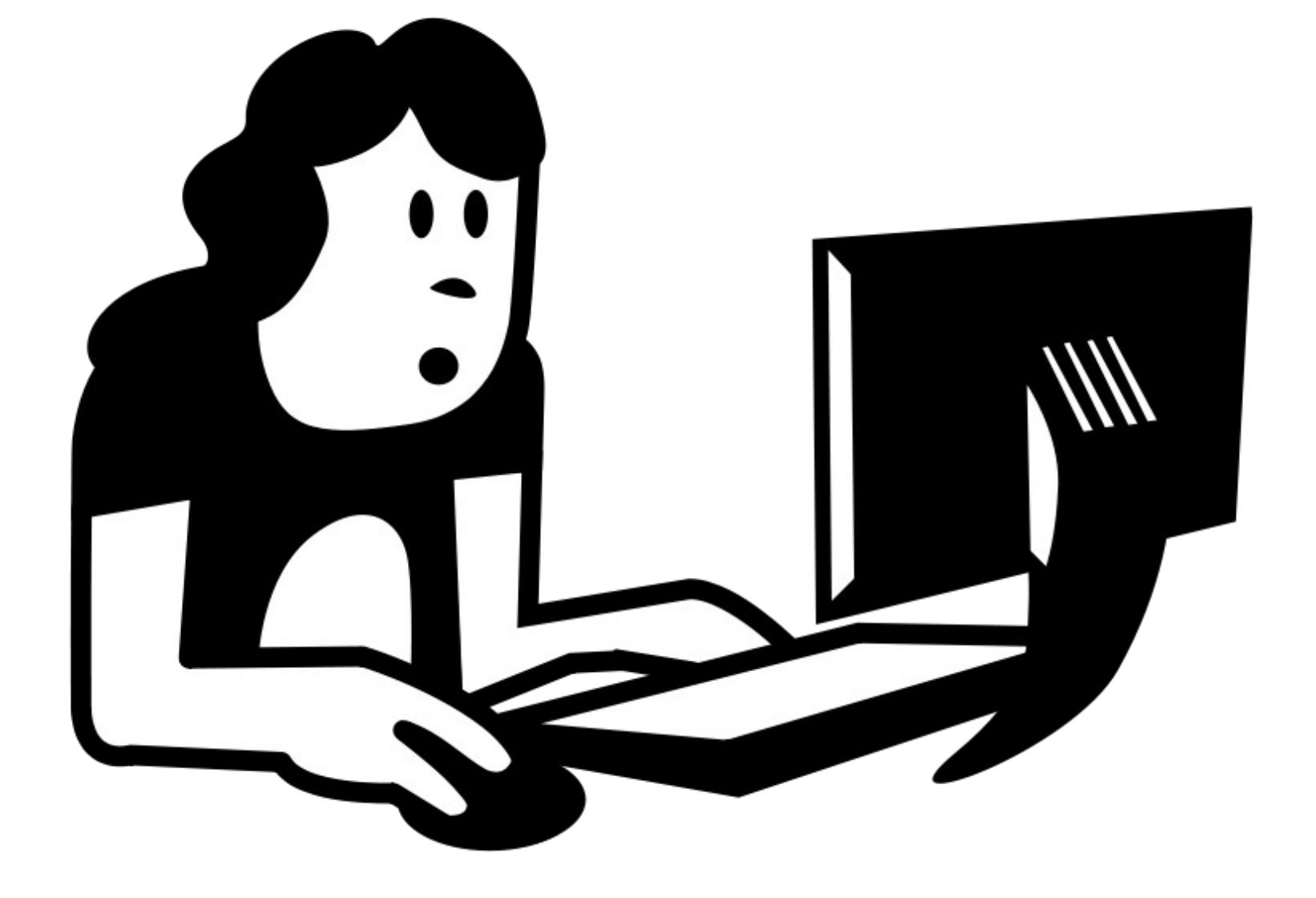

#### Internet: Was ist das? - Routing Entropia e.V. **CCC Karlsruhe**

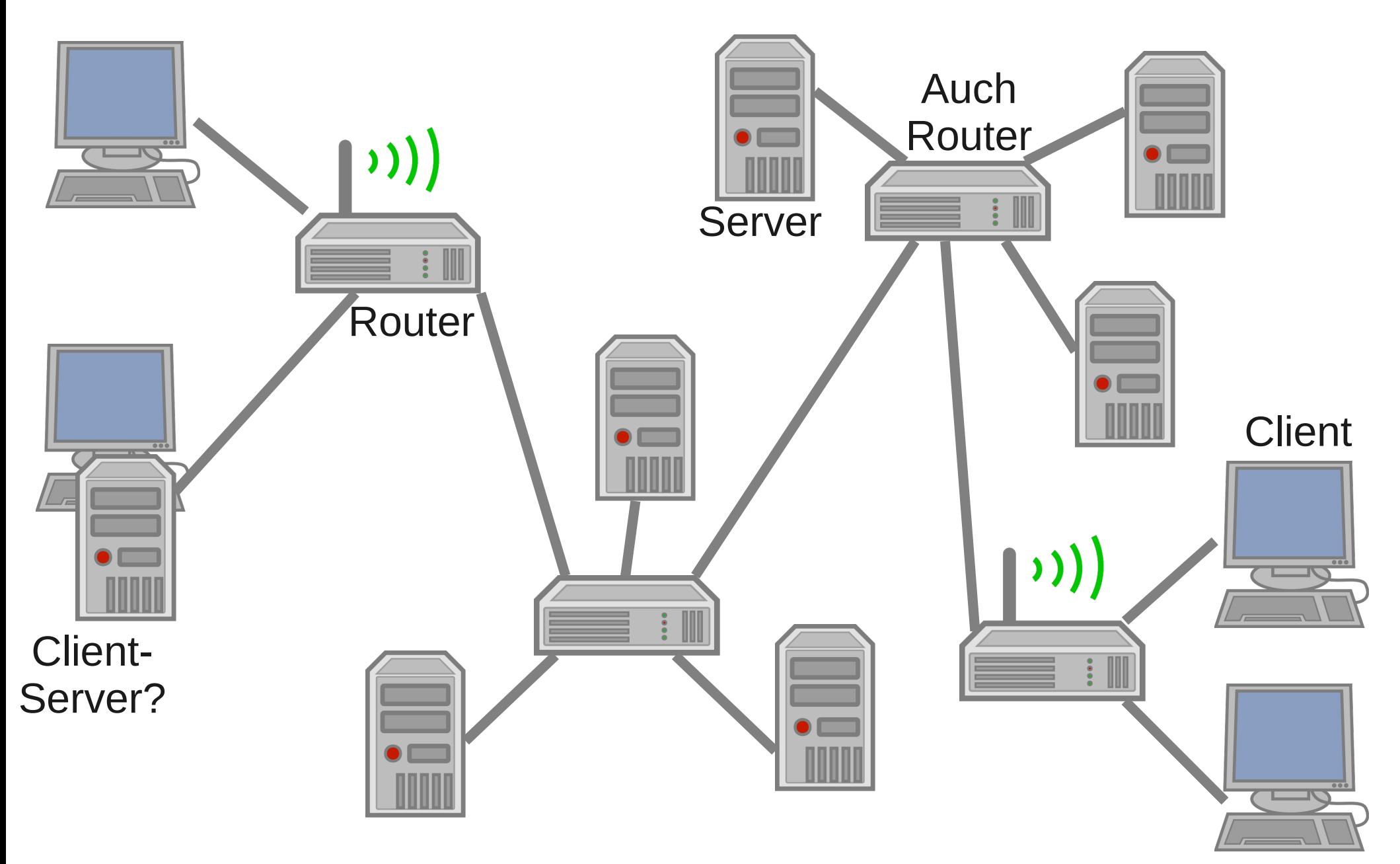

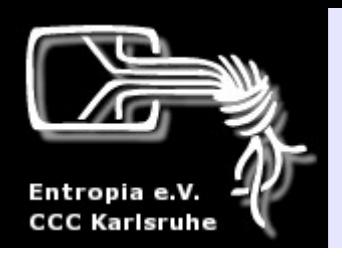

## Grundlagen

• Internet

• Sicherheit

• Angriffe

• Schutz

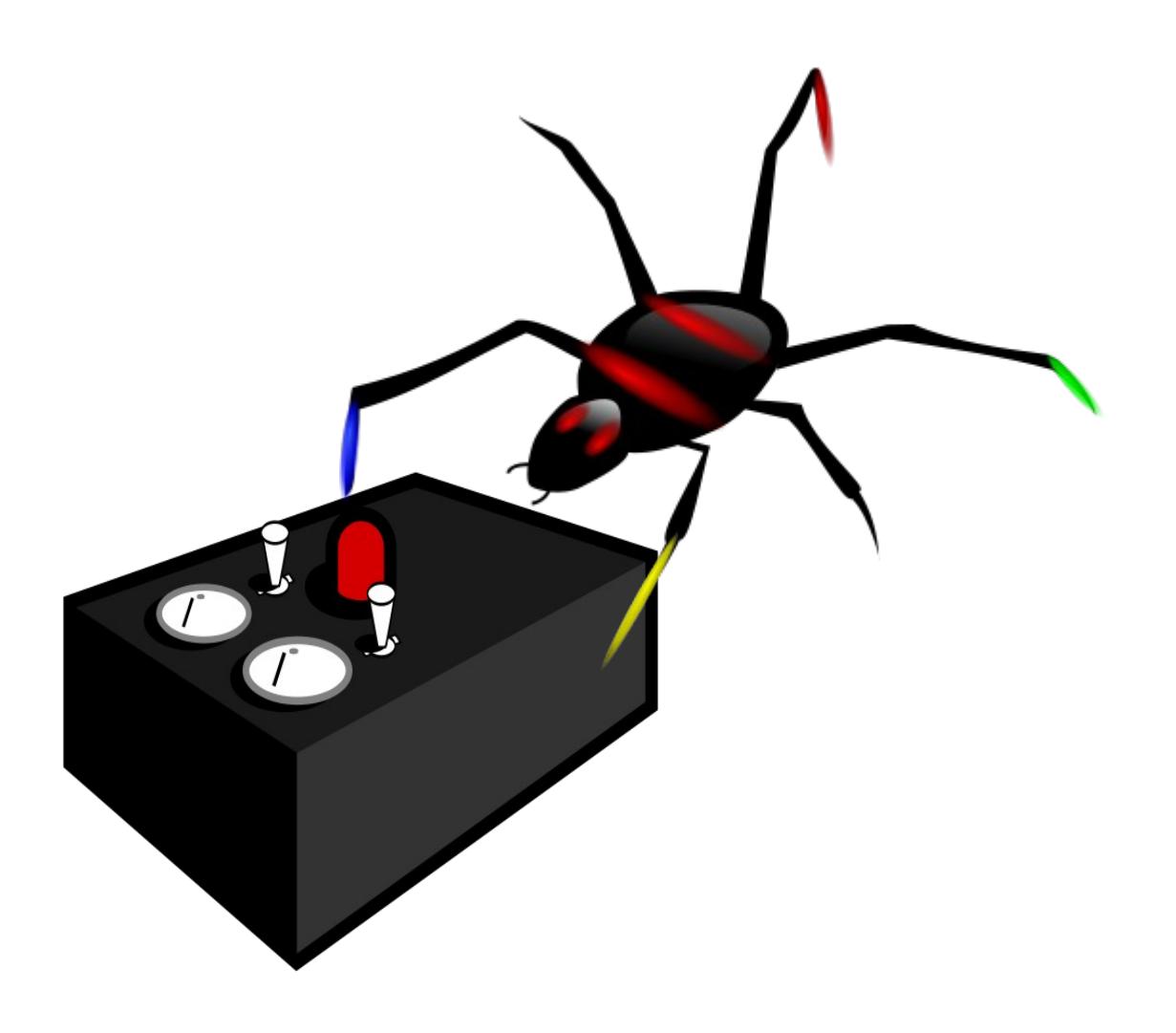

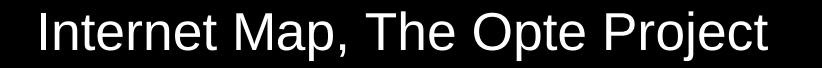

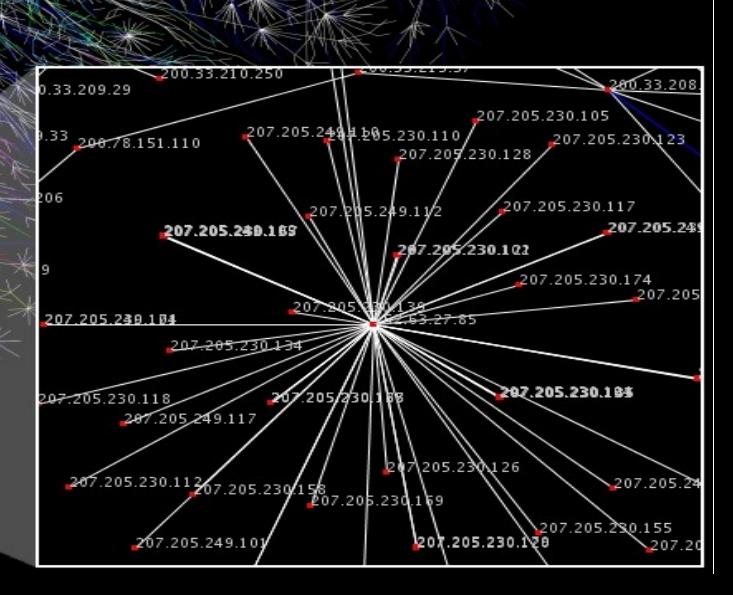

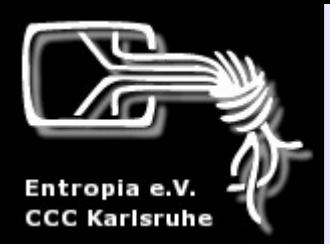

#### Internet: Was ist das? - Netzwerk

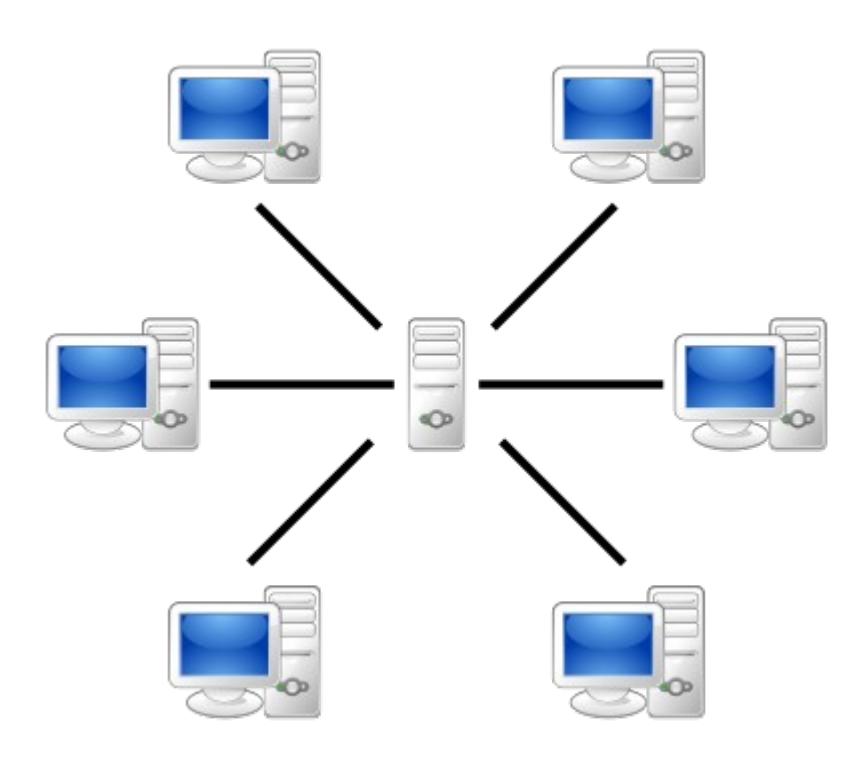

#### Client-Server

Peer-to-Peer

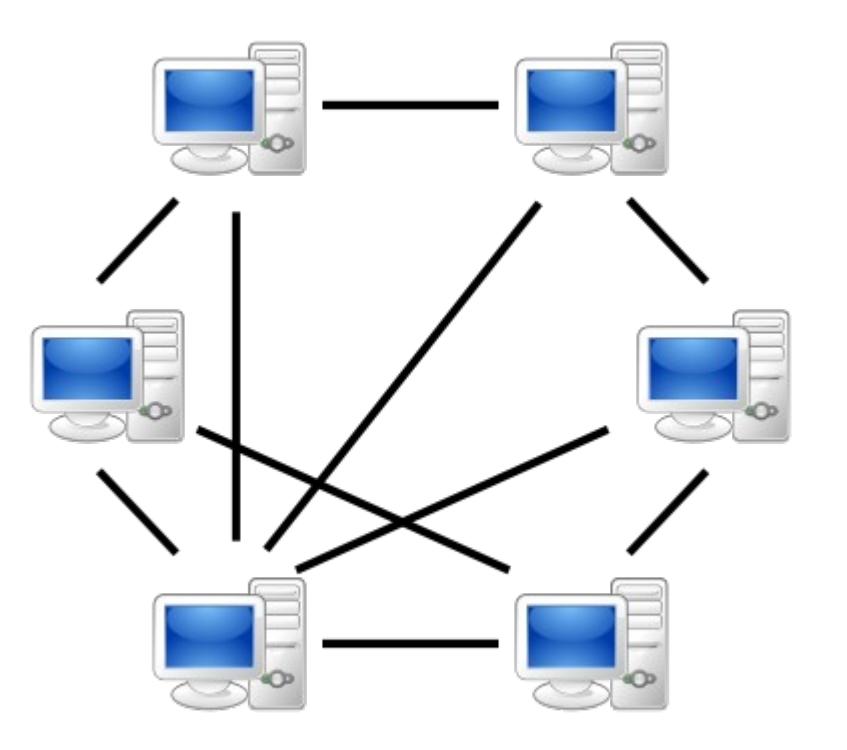

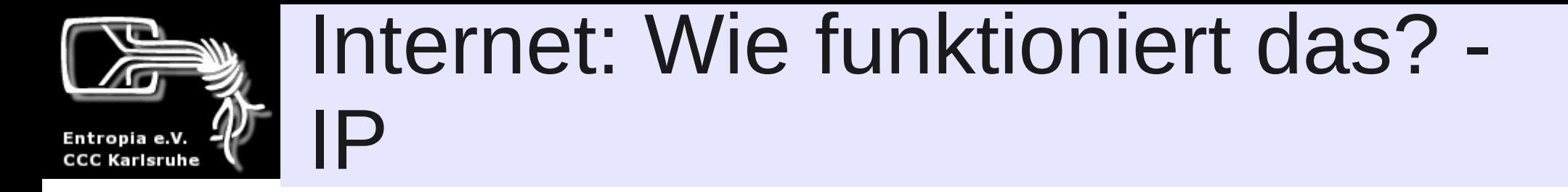

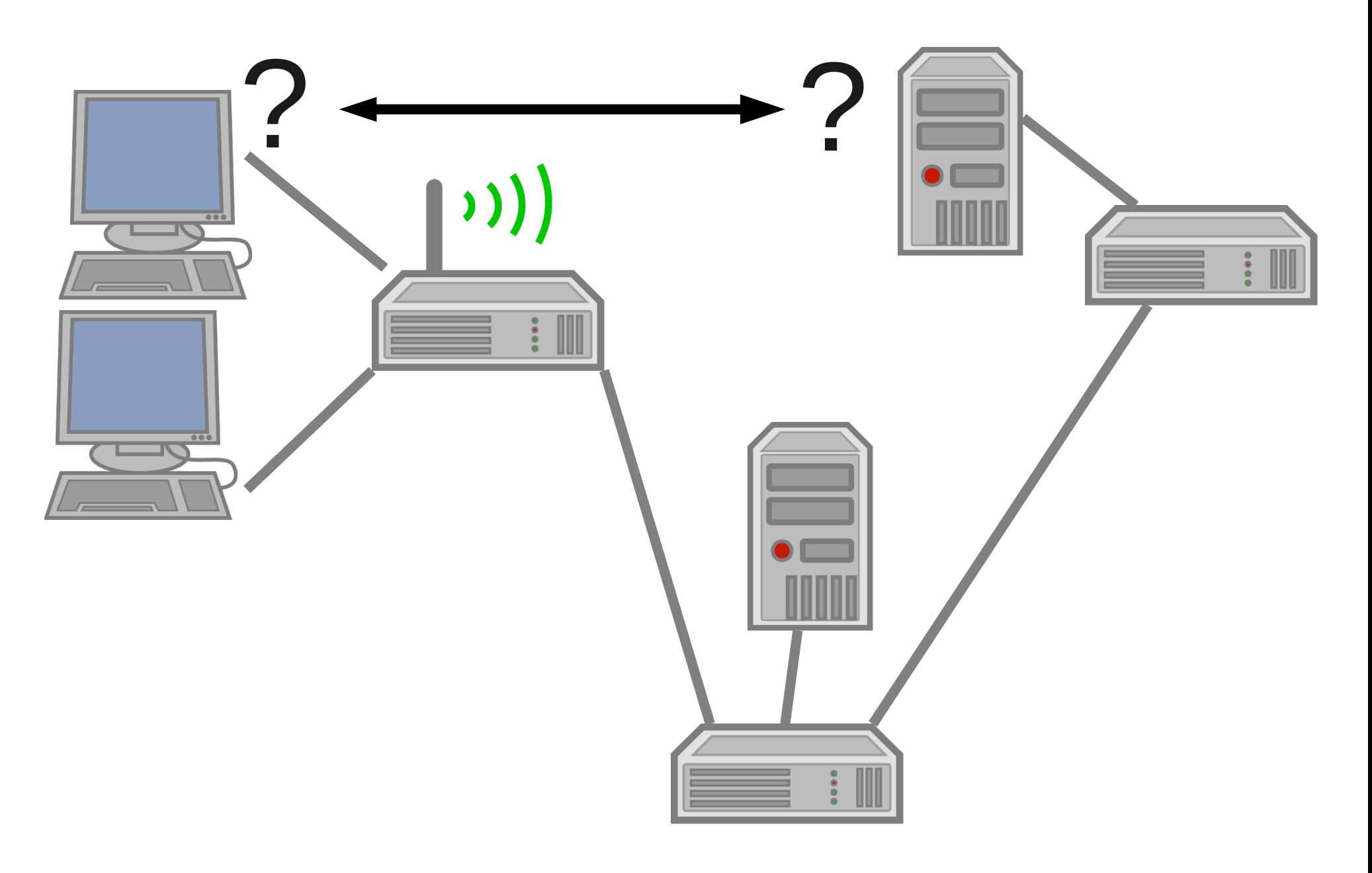

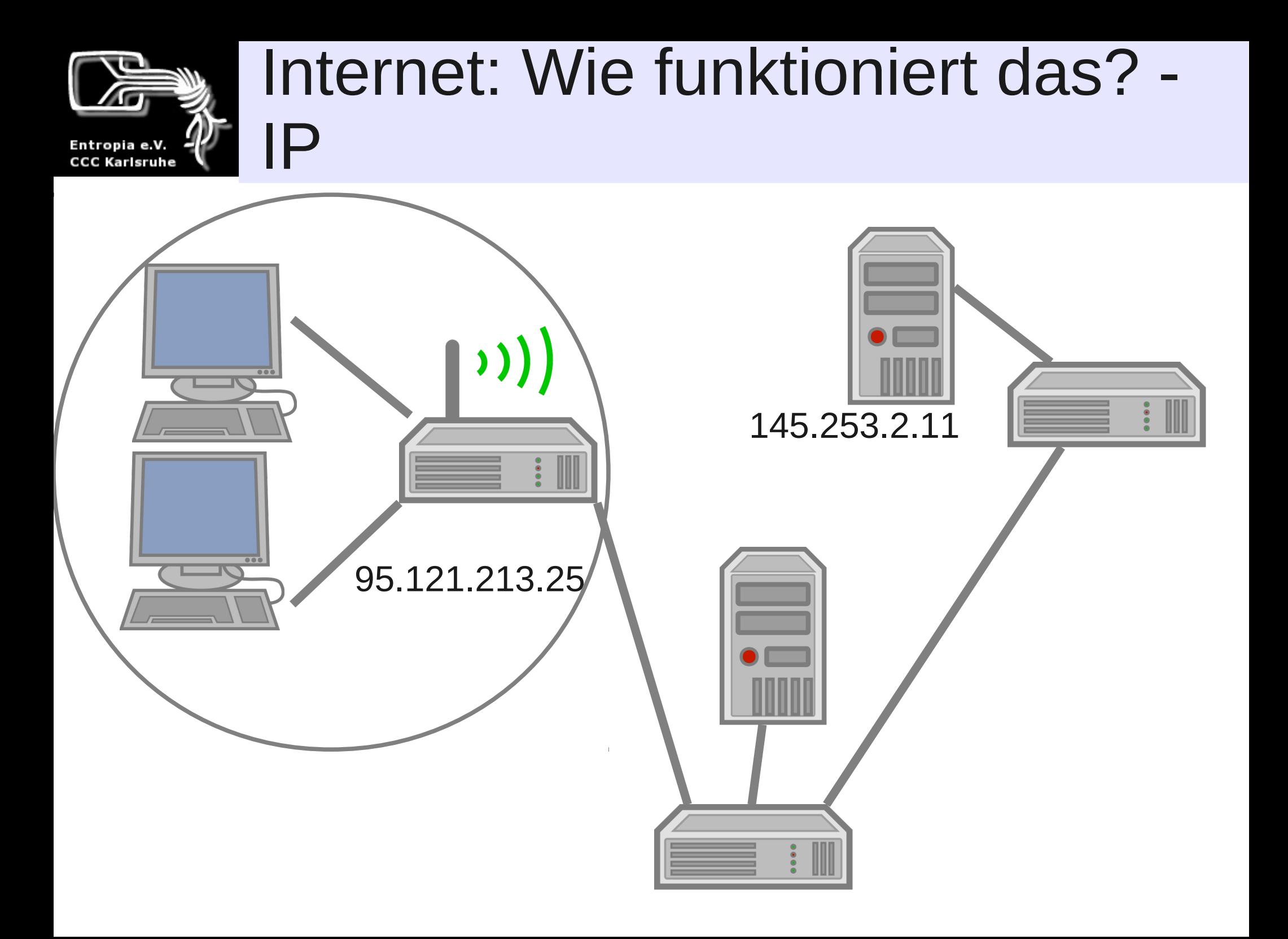

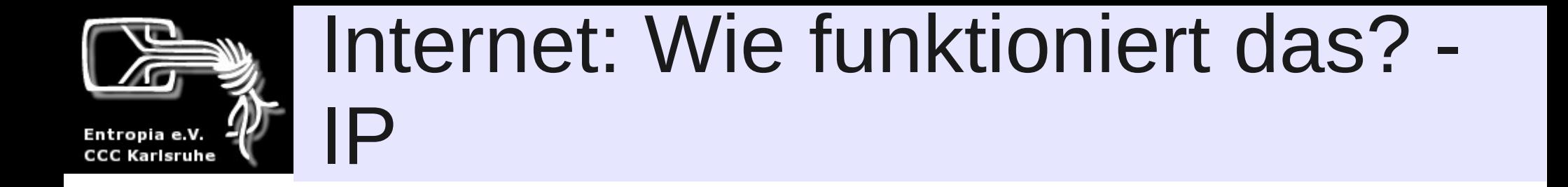

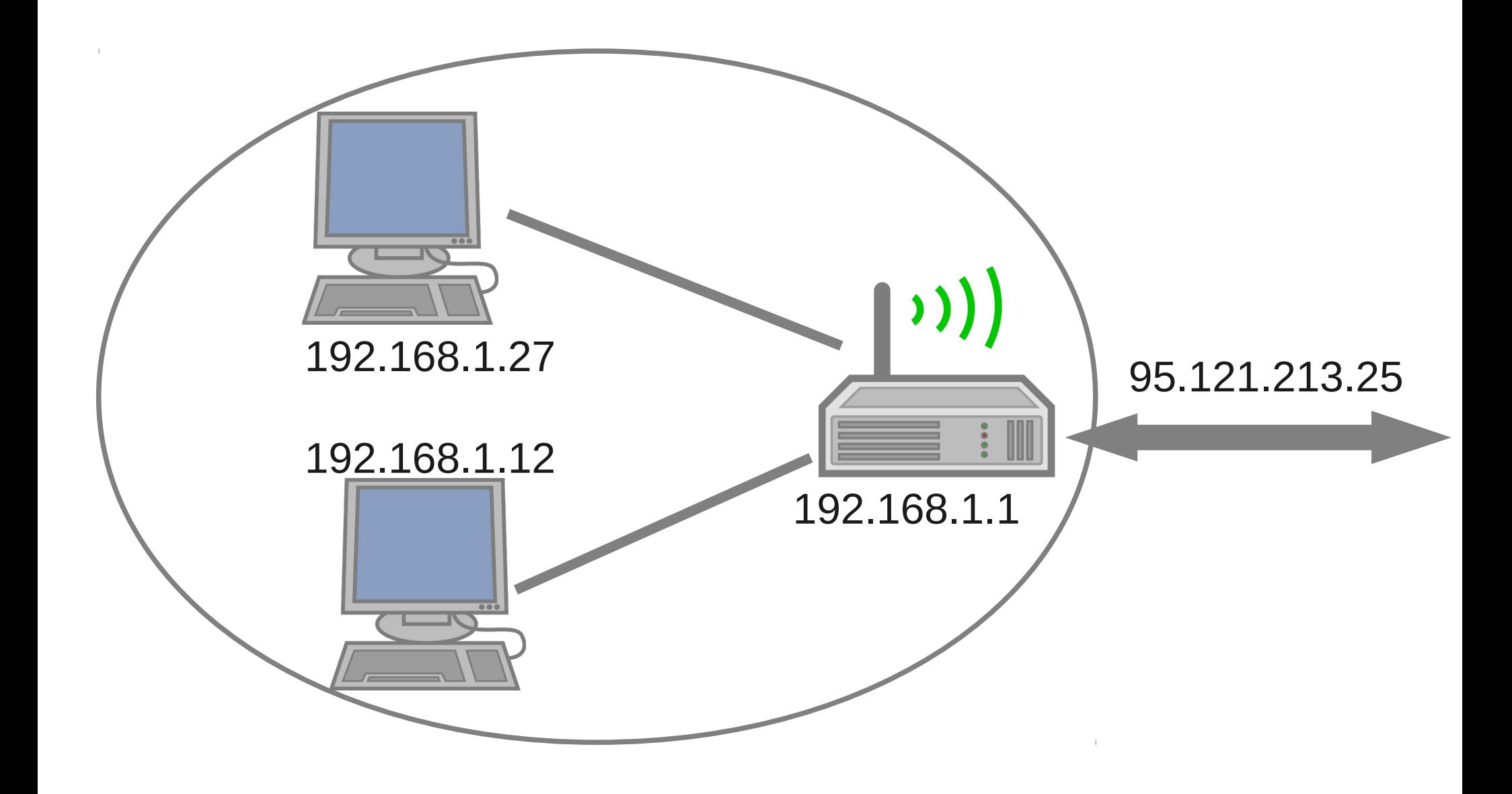

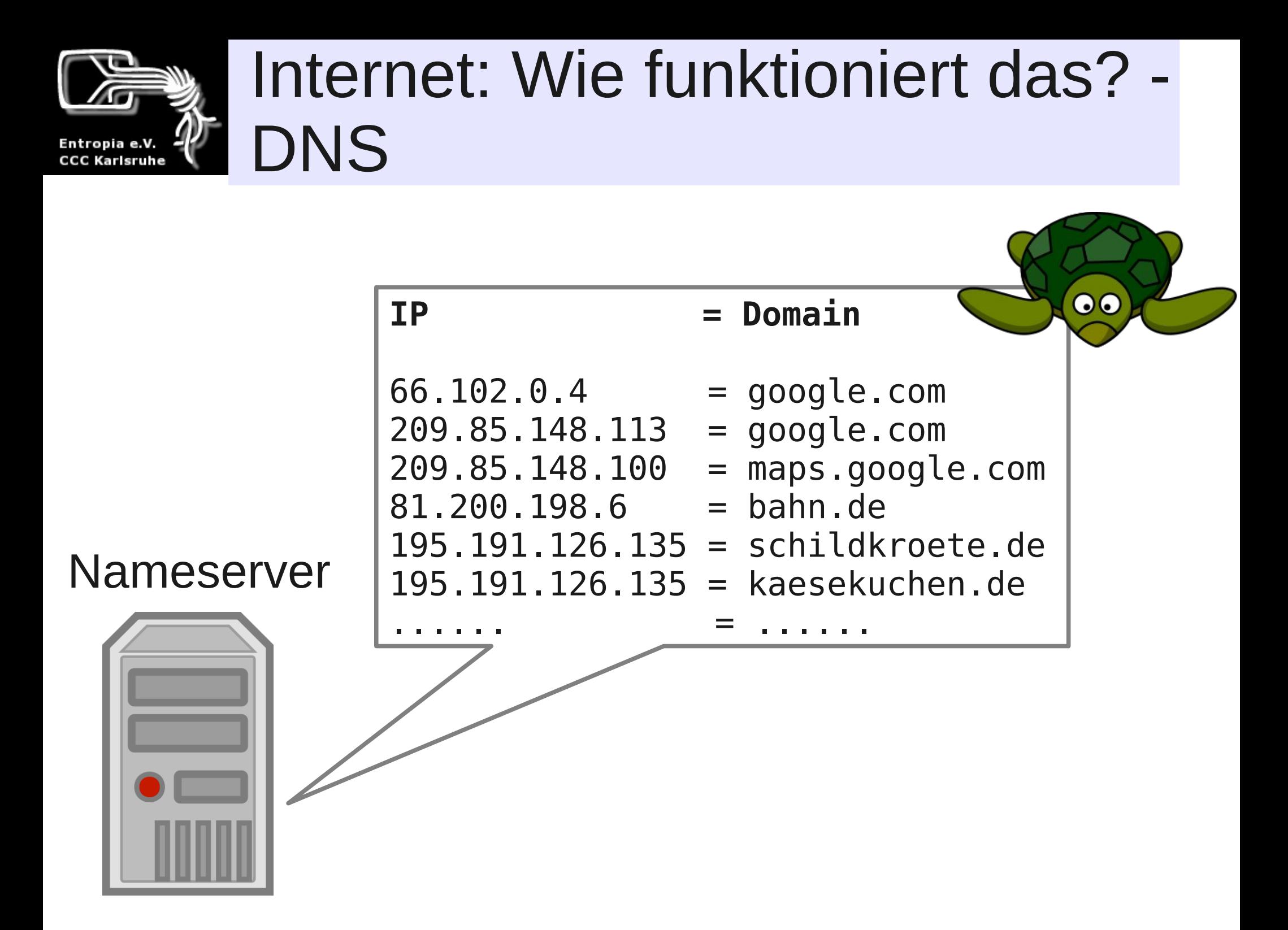

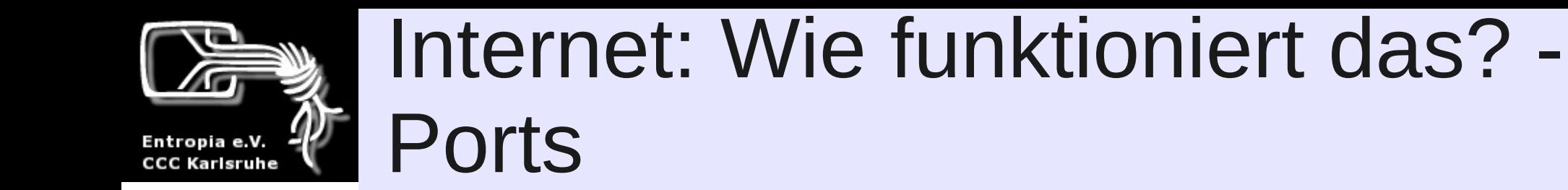

• Ports sind Kanäle – dahinter kann jemand lauschen oder auch nicht.

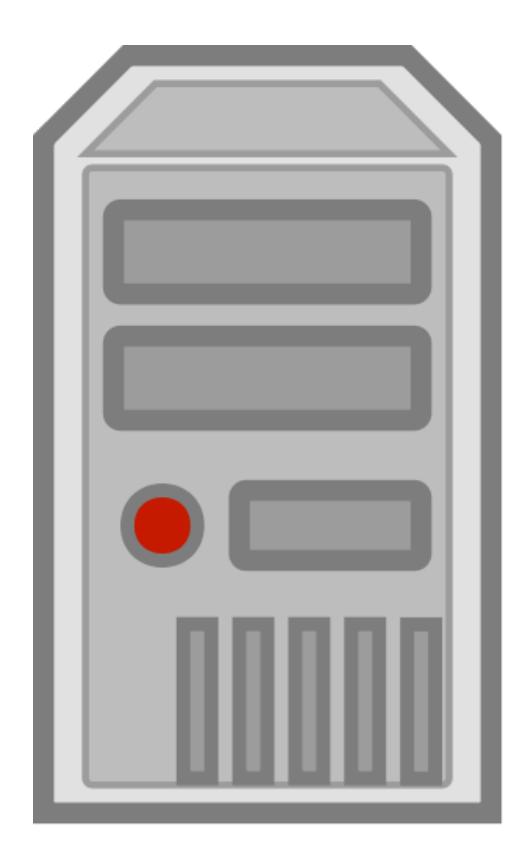

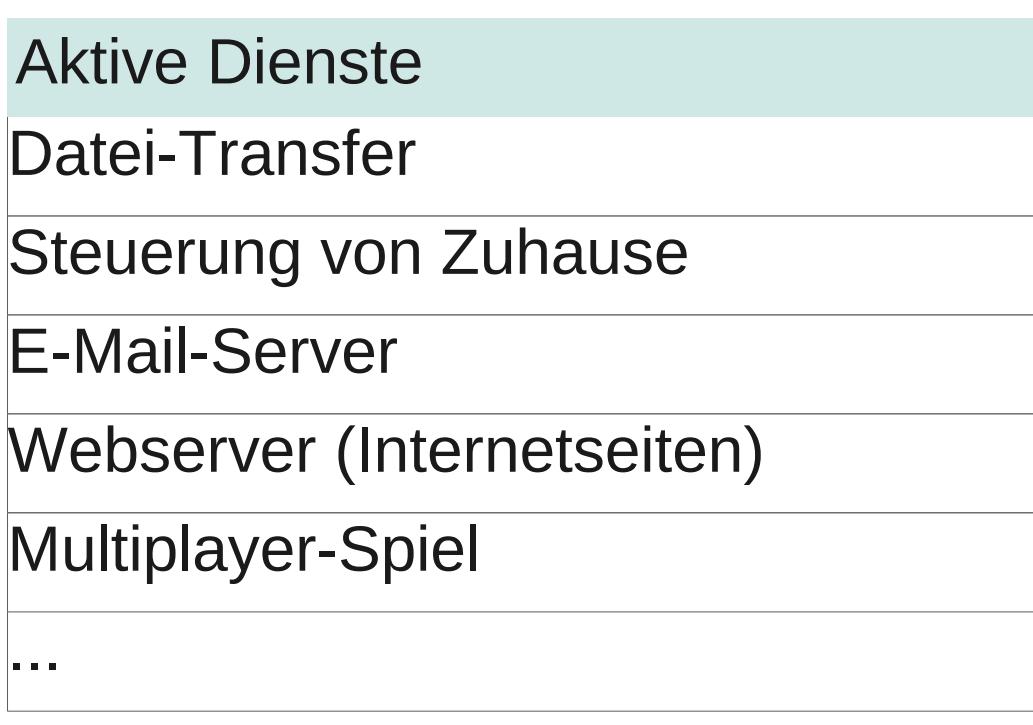

95.121.213.25

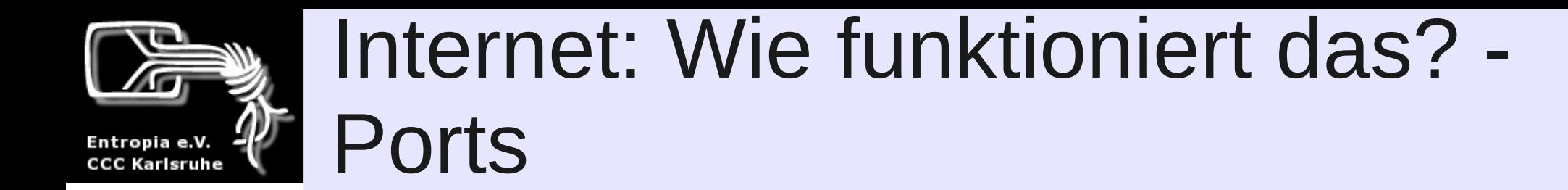

• Ports klären, welcher Dienst angefragt wird.

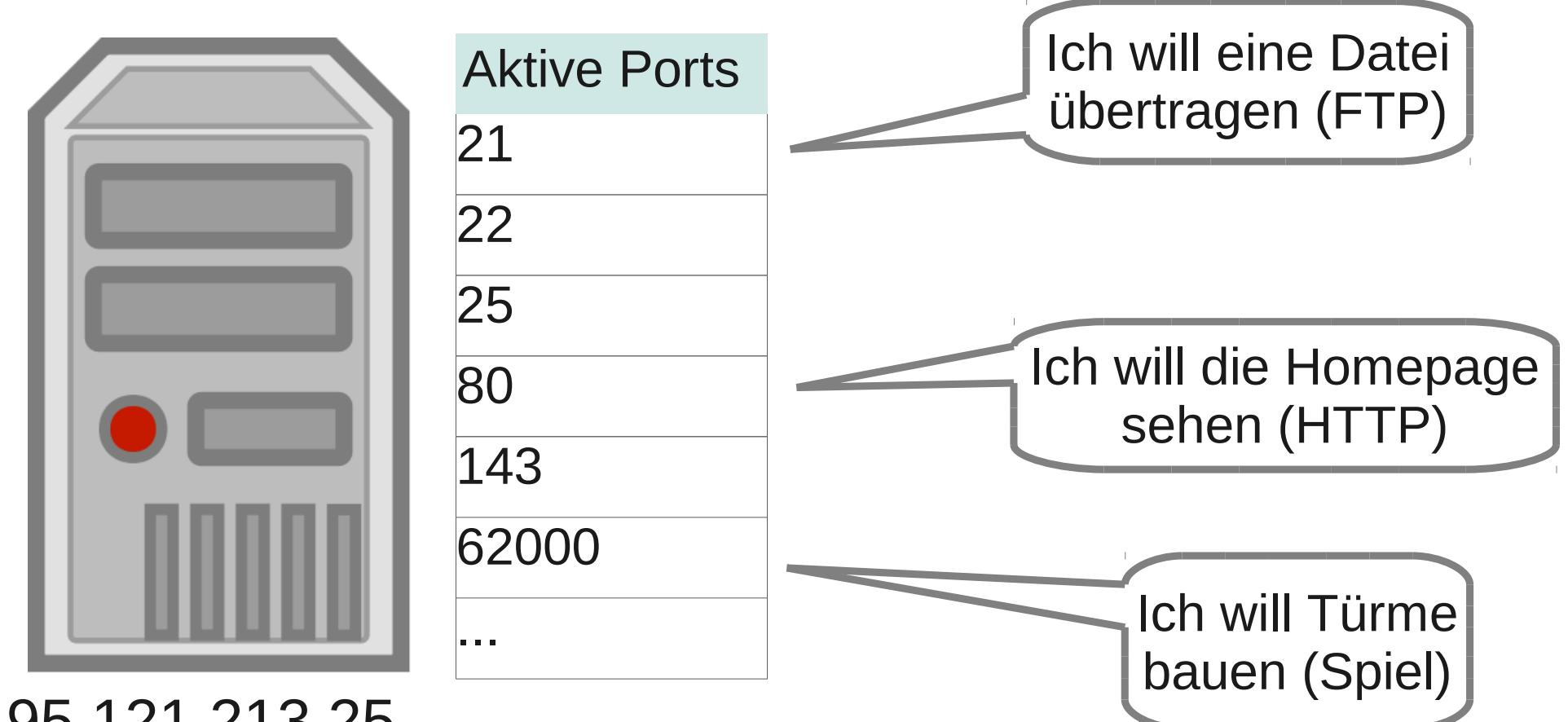

95.121.213.25

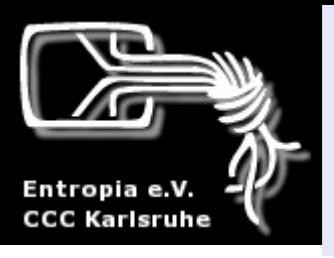

#### Internet: Wie funktioniert das? - Protokolle

- Dienste tauschen sich in einer bestimmten "Sprache" aus (=Protokoll)
- HTTP (Webseiten), IMAP (Mails abrufen), SMTP (Mails verschicken), IPP (Netzwerkdrucker) u.v.m.

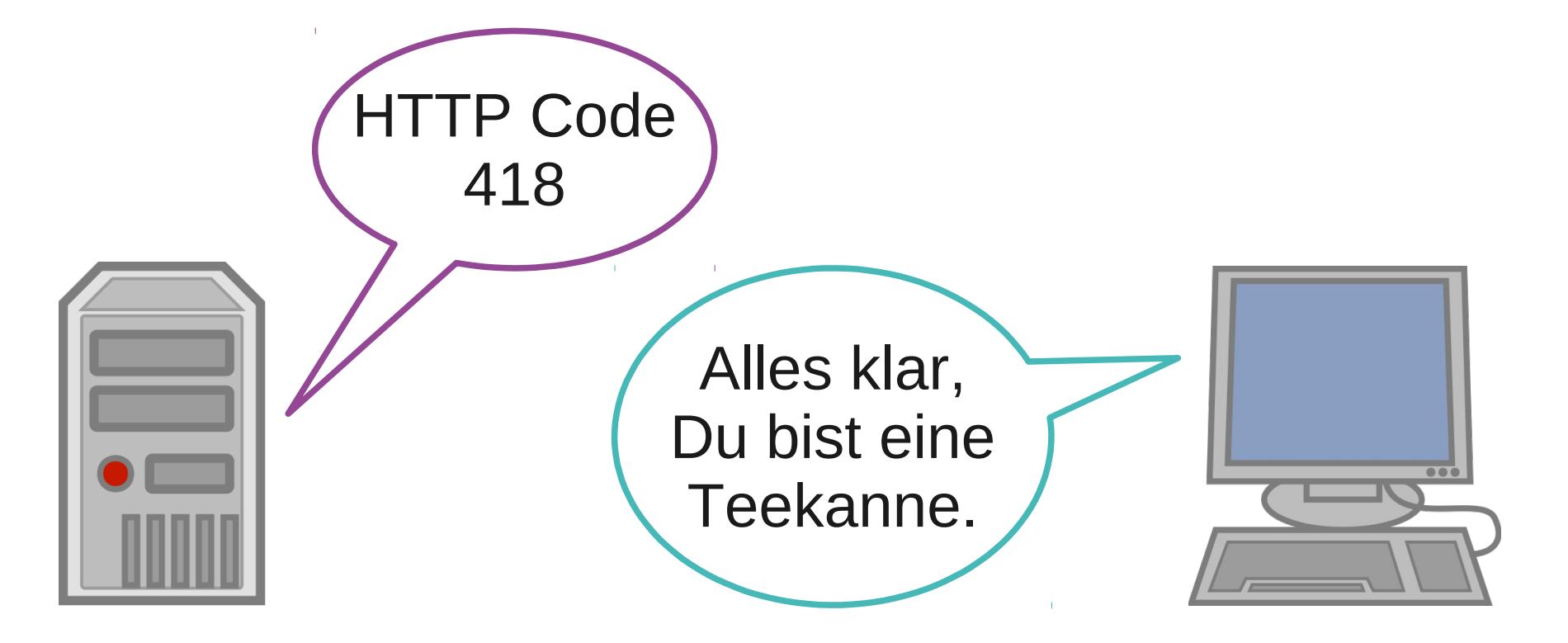

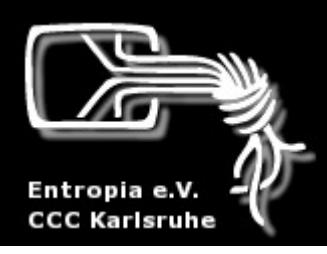

## Internet: Ein paar Begriffe

- Provider
- URL
- HTTP
- SSL
- Zertifikat
- HTML
- Java
- Flash
- Javascript
- PHP

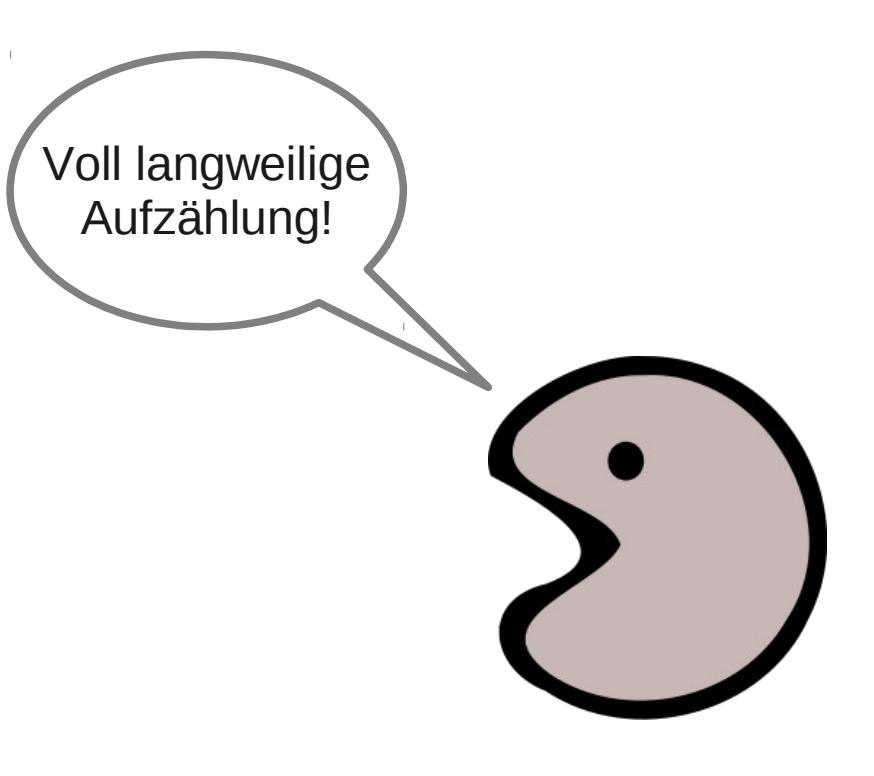

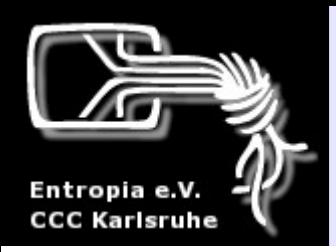

## Internet: Ein paar Begriffe

- **Provider**: Internet-Anbieter
- **URL**: Einheitlicher Quellenanzeiger, "Adresse" einer Datei
- **HTTP**: Übertragungsprotokoll für Webseiten
- **SSL/TLS**: Verschlüsselungsprotokoll
- **Zertifikat**: Schlüssel, der einer Person/Organisation/... zugeordnet ist und die Echtheit bestätigen kann
- **HTML**: Formatierungssprache, in der Webseiten geschrieben sind
- **Java, Flash**: Programmiersprachen. Programme in diesen Sprachen sind oft auf Webseiten eingebettet (Spiele, Videos)
- Javascript: Scriptsprache für Webseiten wird vom Client ausgeführt (auf dem aufrufenden Computer!)
- **PHP**: Scriptsprache für Webseiten wird vom Server ausgeführt (davon sieht der Besucher der Webseite i.d.R. nichts)

#### Internet: Was macht ein Browser? Entropia e.V. **CCC Karlsruhe** niedliche-katzenbilder.de

**Iceweasel** 

New Tai

Edit View History Bookmarks Tools Help Go to a Web Site

 $X \bigoplus$ 

• 2 年 Wolfram|A 6

Lade ein Bild von personalisedwerbung.de/ad.jpg Lade ein Bild von niedliche-katzenbilder.de/cat1.png Daneben folgenden Text: [...] Und darunter ein Flash von [...]

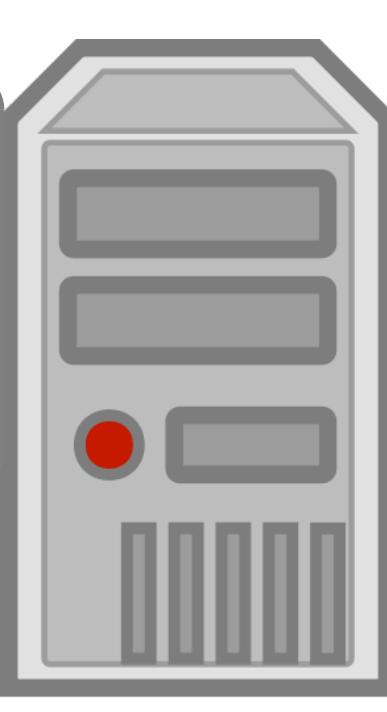

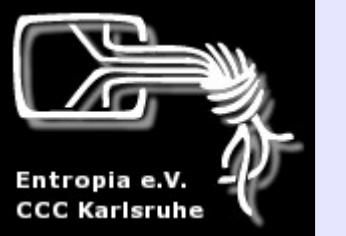

#### Internet: Was macht ein Browser?

• Der Webserver sagt dem Browser, was er anzeigen soll

• Die angezeigen Inhalte können auch von anderen Internetseiten stammen, z.B. **Werbebanner** 

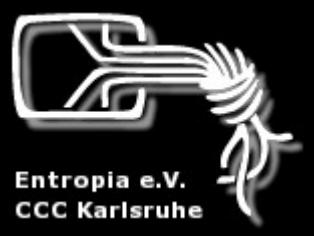

#### Internet: Was weiß der Server über mich?

- Durch ein Cookie kann der Server einen Besucher bei jedem Besuch wiedererkennen
- Der Server kennt die IP des Besuchers
- Er kann sämtliche Besuche aufzeichnen und weiß, wer, wann, wie oft und wie lange welche Seite angeschaut hat
- All das kann auch der Server aufzeichnen, auf dem die angezeigte Werbung liegt

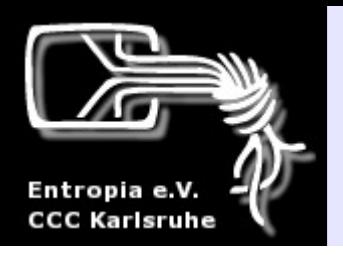

### Sicherheit

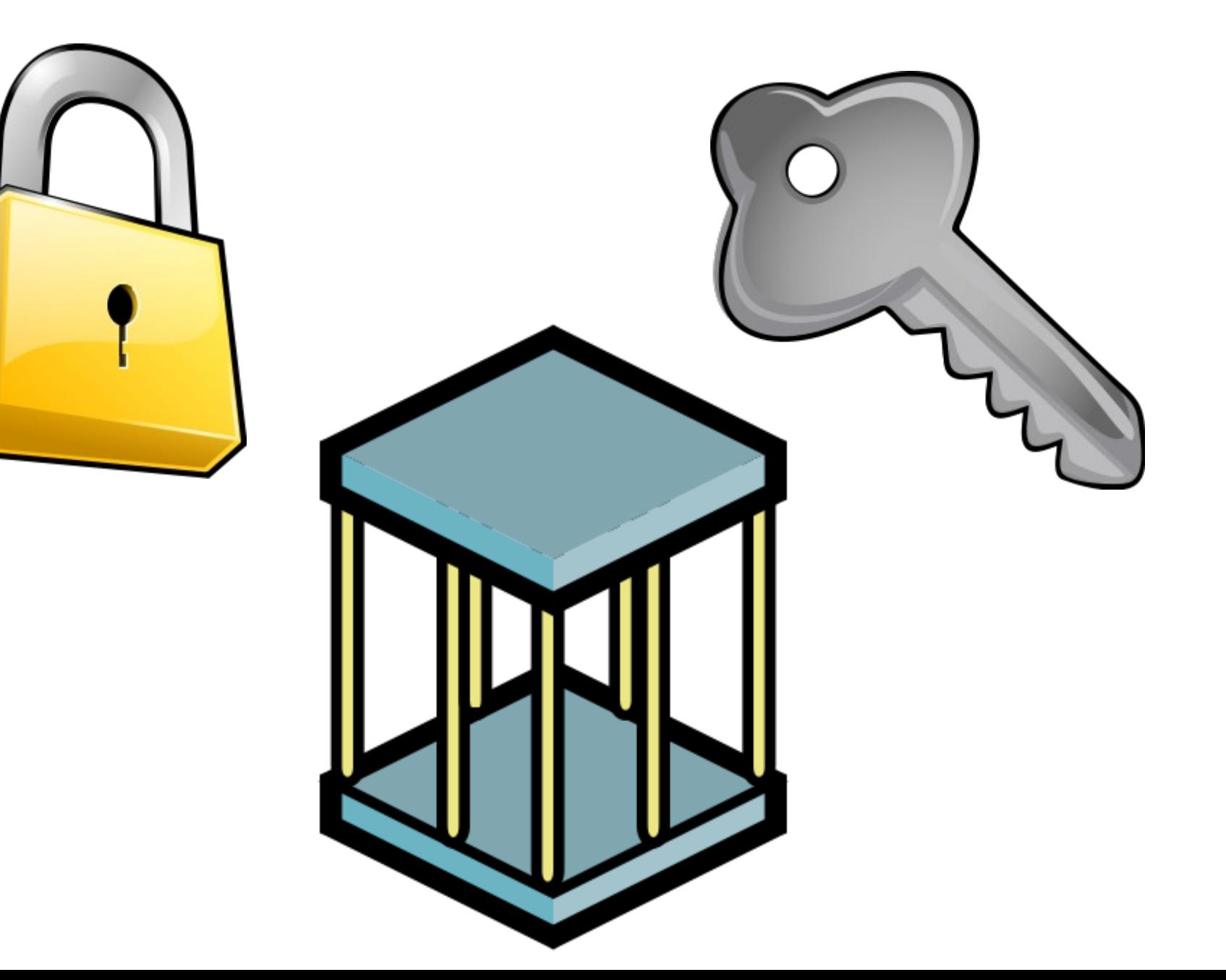

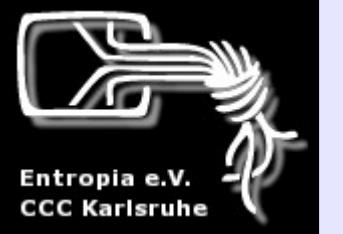

#### Sicherheit: Wie funktioniert Verschlüsselung?

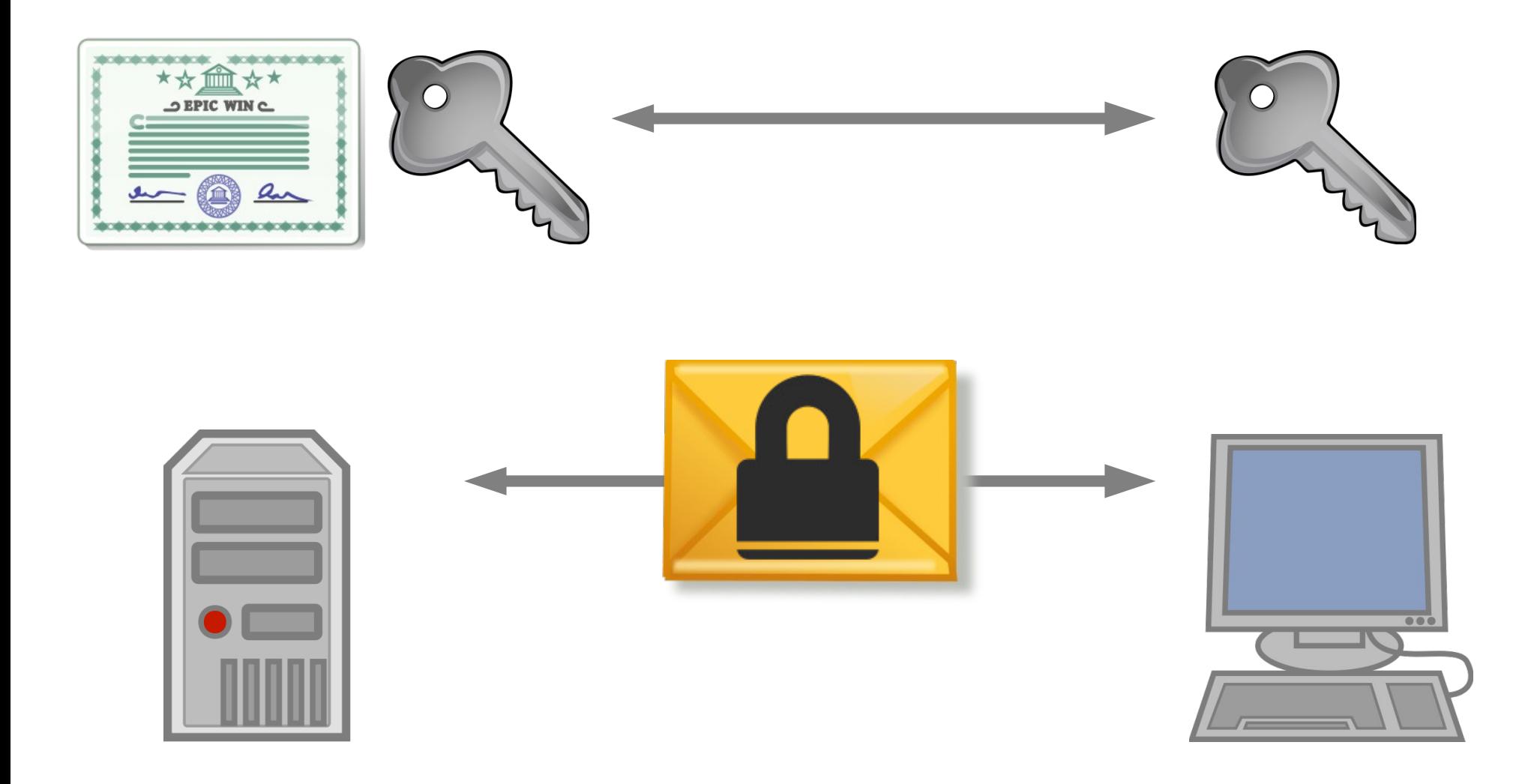

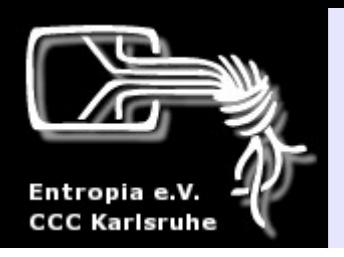

## Sicherheit: Was ist eine Firewall?

• Kann einzelne Ports blockieren/freigeben • Kann Anwendungen den Zugriff aufs Internet erlauben oder verbieten

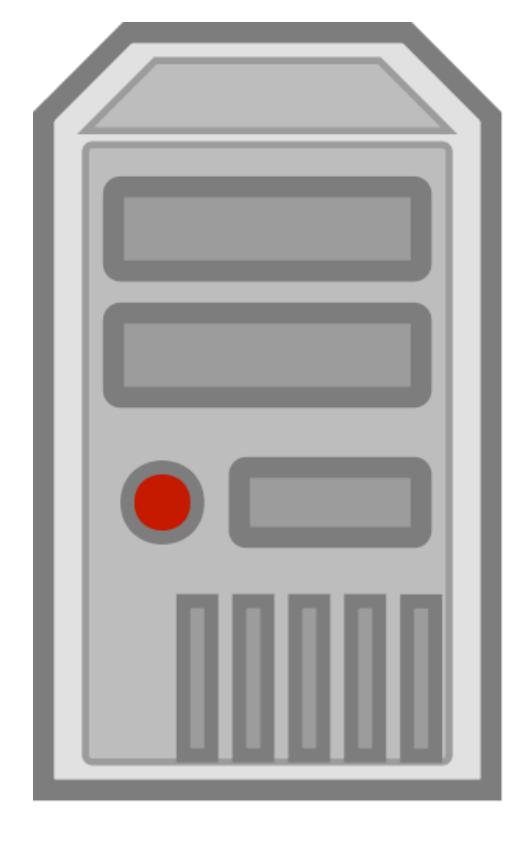

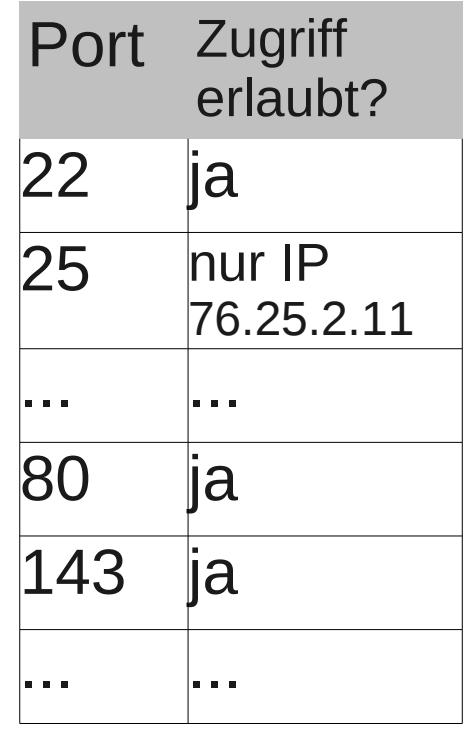

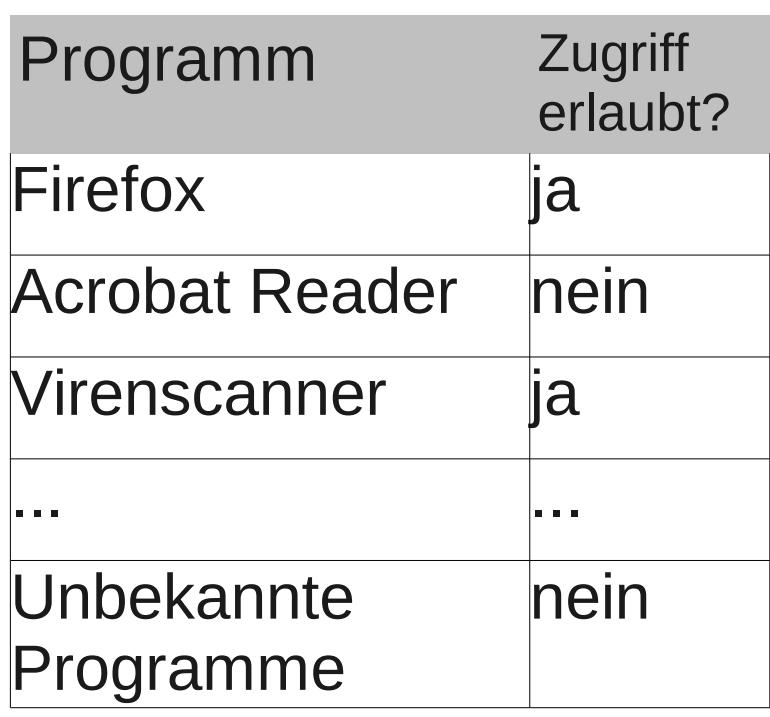

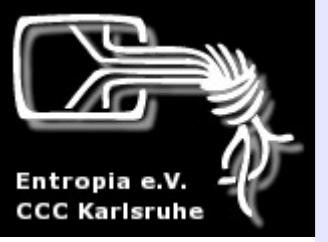

### Sicherheit: Wie sicher sind die Daten auf meinem Gerät?

- So sicher wie die Hardware
- So sicher wie die Software
- So sicher wie der/die Benutzer in
- Abzüglich sämtlicher "Dumm Gelaufen"-Werte

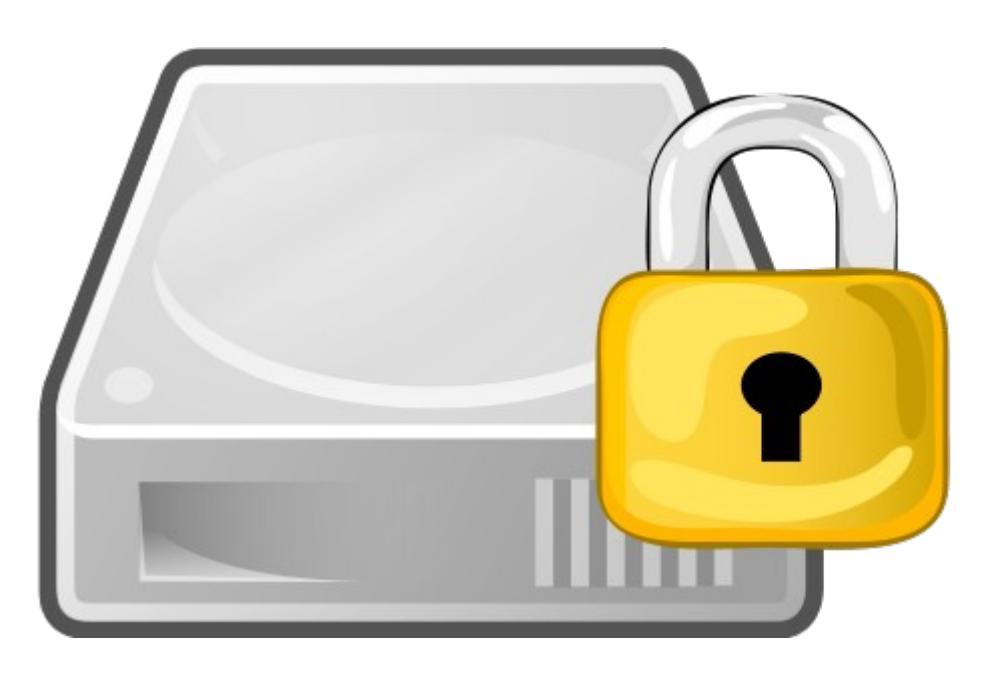

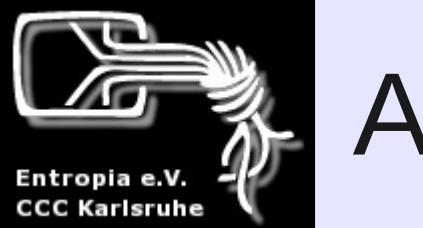

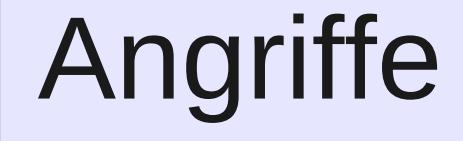

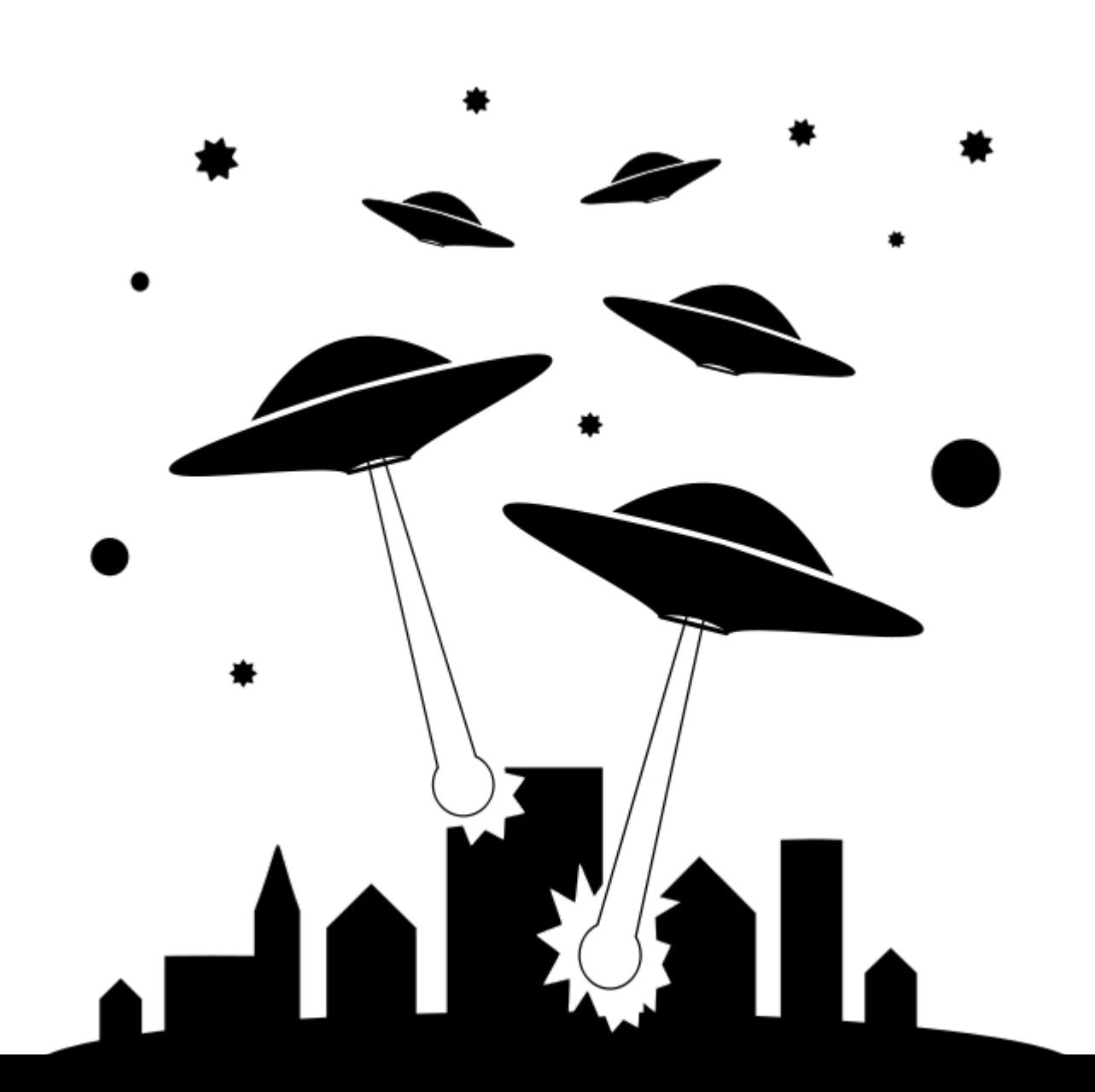

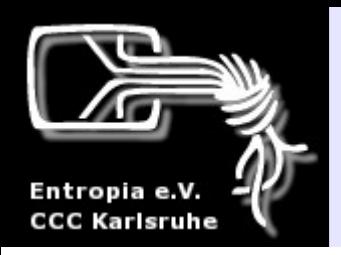

## Angriffe: Viren und Trojaner

- Sind Programme, die eigenständig laufen oder sich an andere Programme "anheften"
- Keylogger, Login-Daten klauen, Spam-Schleudern, Benutzer nerven und zum Bezahlen bringen, …

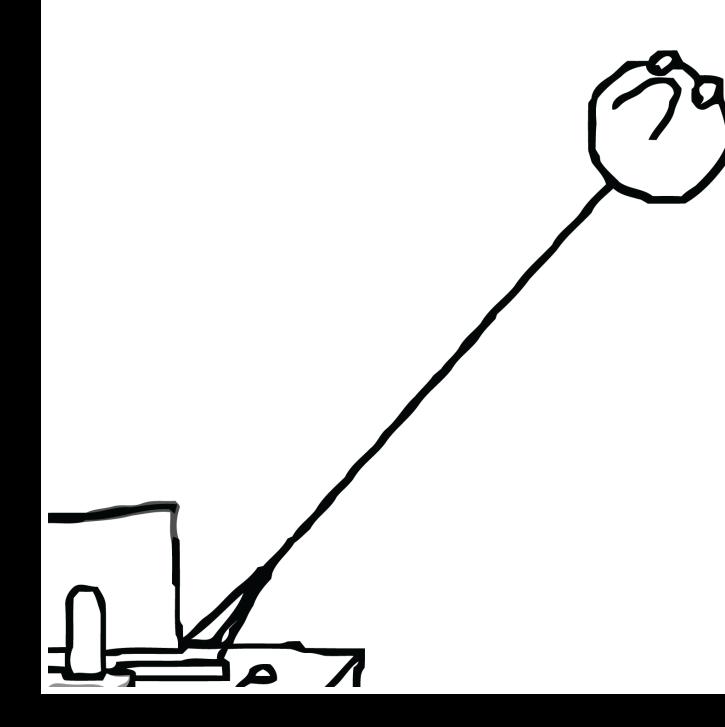

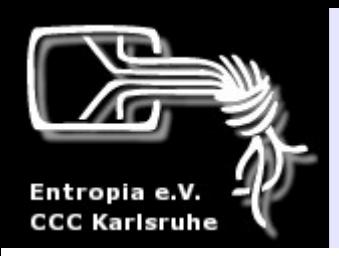

## Angriffe übers Internet

- Ausnutzen von Schwachstellen:
	- Sicherheitslücken in Anwendungen
	- Sicherheitslücken in Diensten (Servern)
	- Unsichere Verbindungen
	- ➢ Öffentlichkeitswirksam: Defacing von Webseiten

Da ist ja gar kein Bild dabei!

- Die Benutzer dazu bringen, Schadcode auszuführen
- Server mit Anfragen lahmlegen (DDOS)

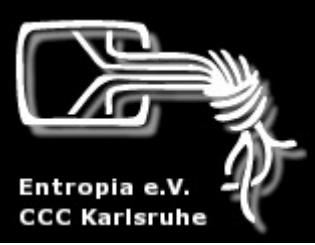

## Angriffe ganz analog

- "Social Engineering"
- Hardwarezugriff

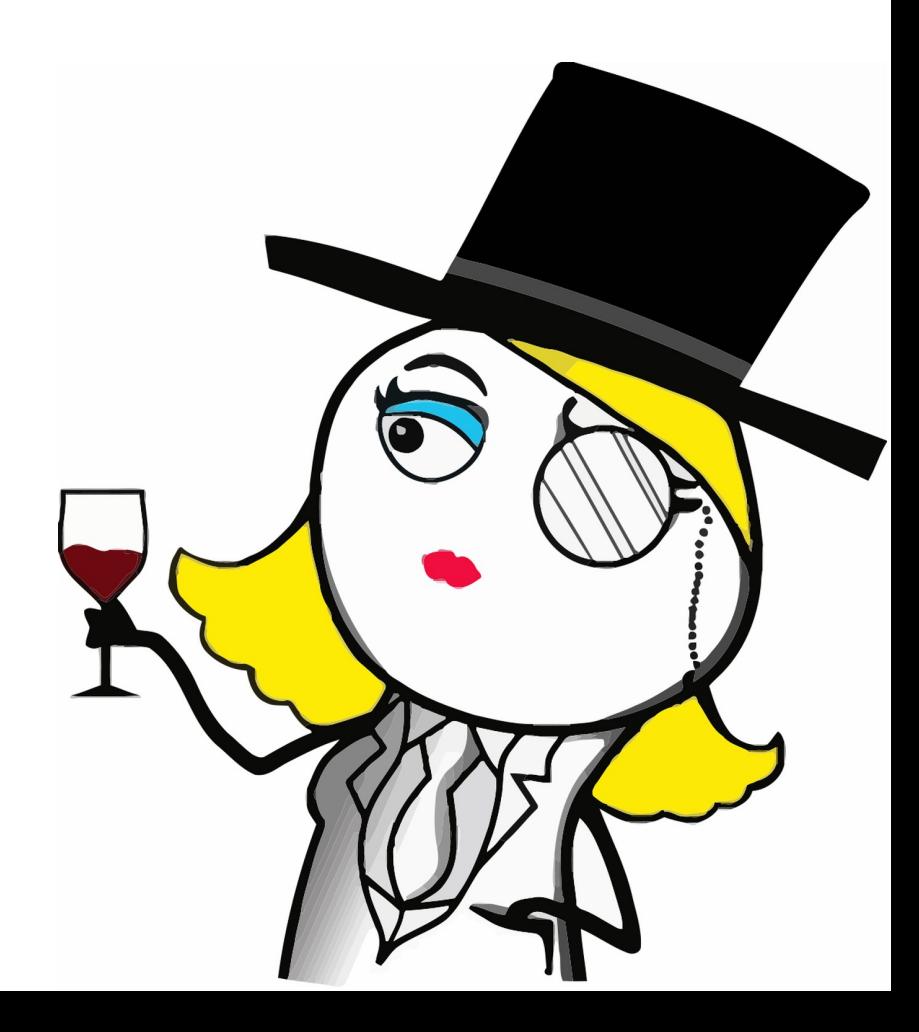

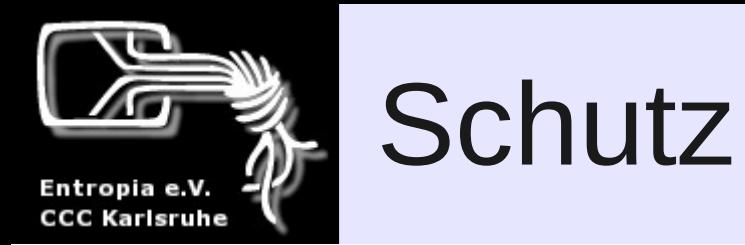

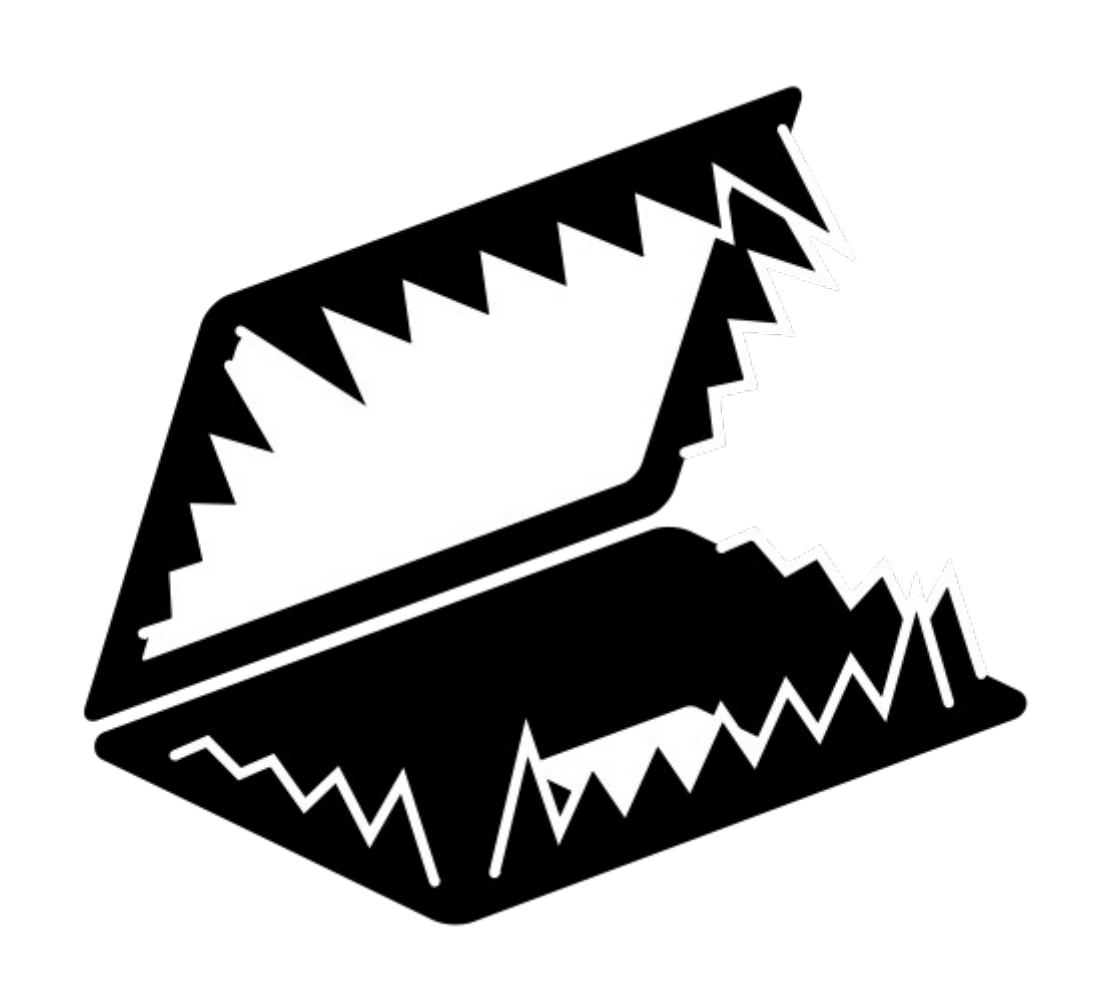

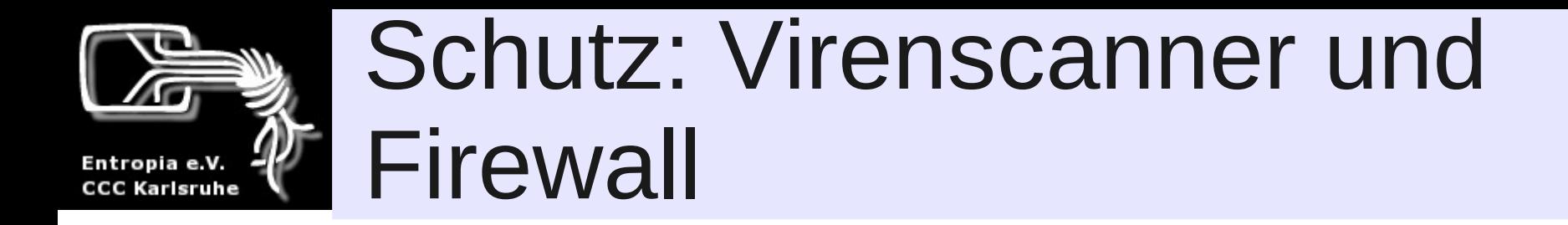

- Virenscanner finden nur, was sie kennen
- *Ein* Virenscanner reicht... echt...
- Keine Garantie!
- Im "Ernstfall": über die Schadsoftware *informieren* und *dann* Maßnahmen ergreifen
- Firewall ist gut!
- Nicht als "Administrator" ins Internet gehen...

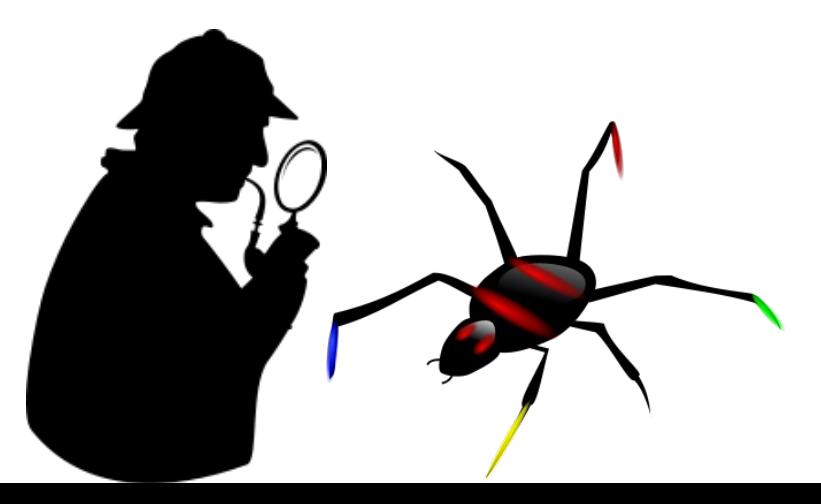

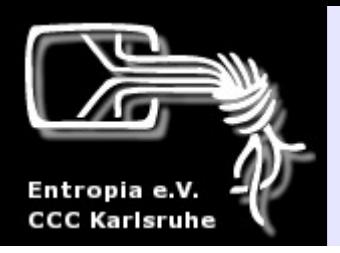

## Schutz: Updates und Backups

- Software hat Sicherheitslücken.
- Wenn Sicherheitslücken bekannt werden, werden sie oft zeitnah repariert
- Regelmäßige Updates
- Profi-Tip:

# **BACKUPS MACHEN**

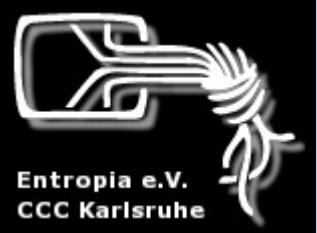

#### Was muss ich bei anderen Geräten beachten?

- Smartphones und Tablets sind vollständige Computer
- Die Nutzerrechte sind i.d.R. eingeschränkt (kein Administrator/Root)
- Apps können Sicherheitslücken haben und selbst Schadsoftware oder Spyware sein
- ➢ Berechtigungen der Apps anschauen

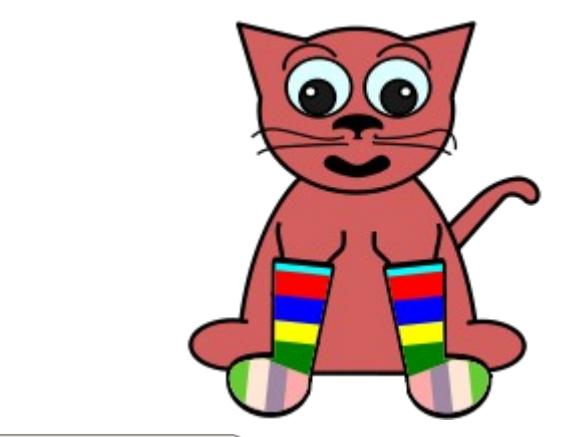

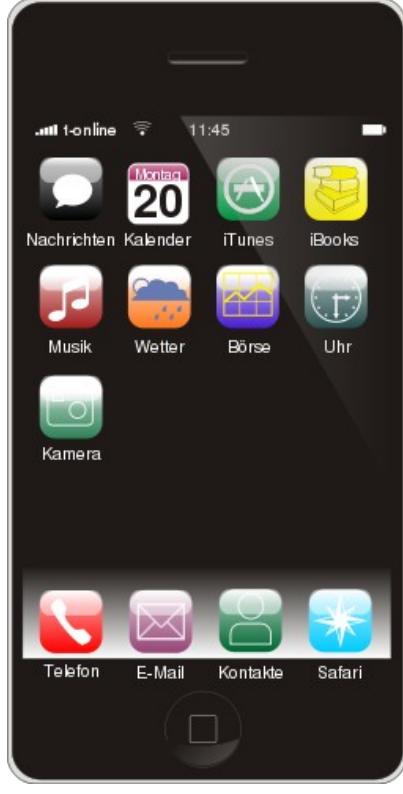

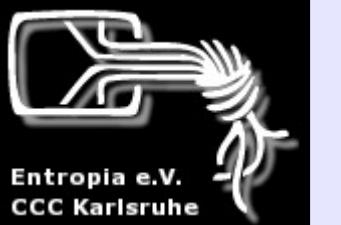

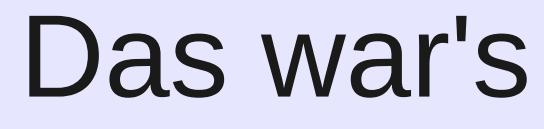

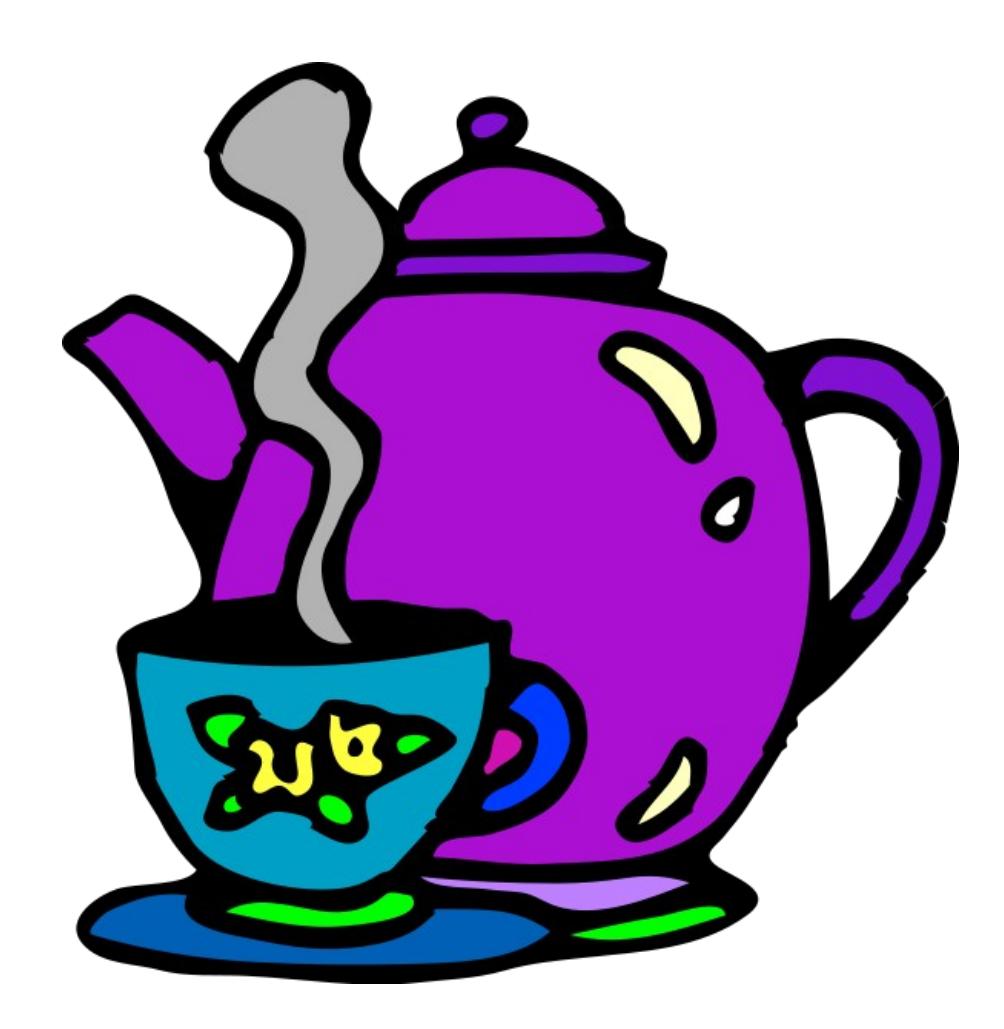